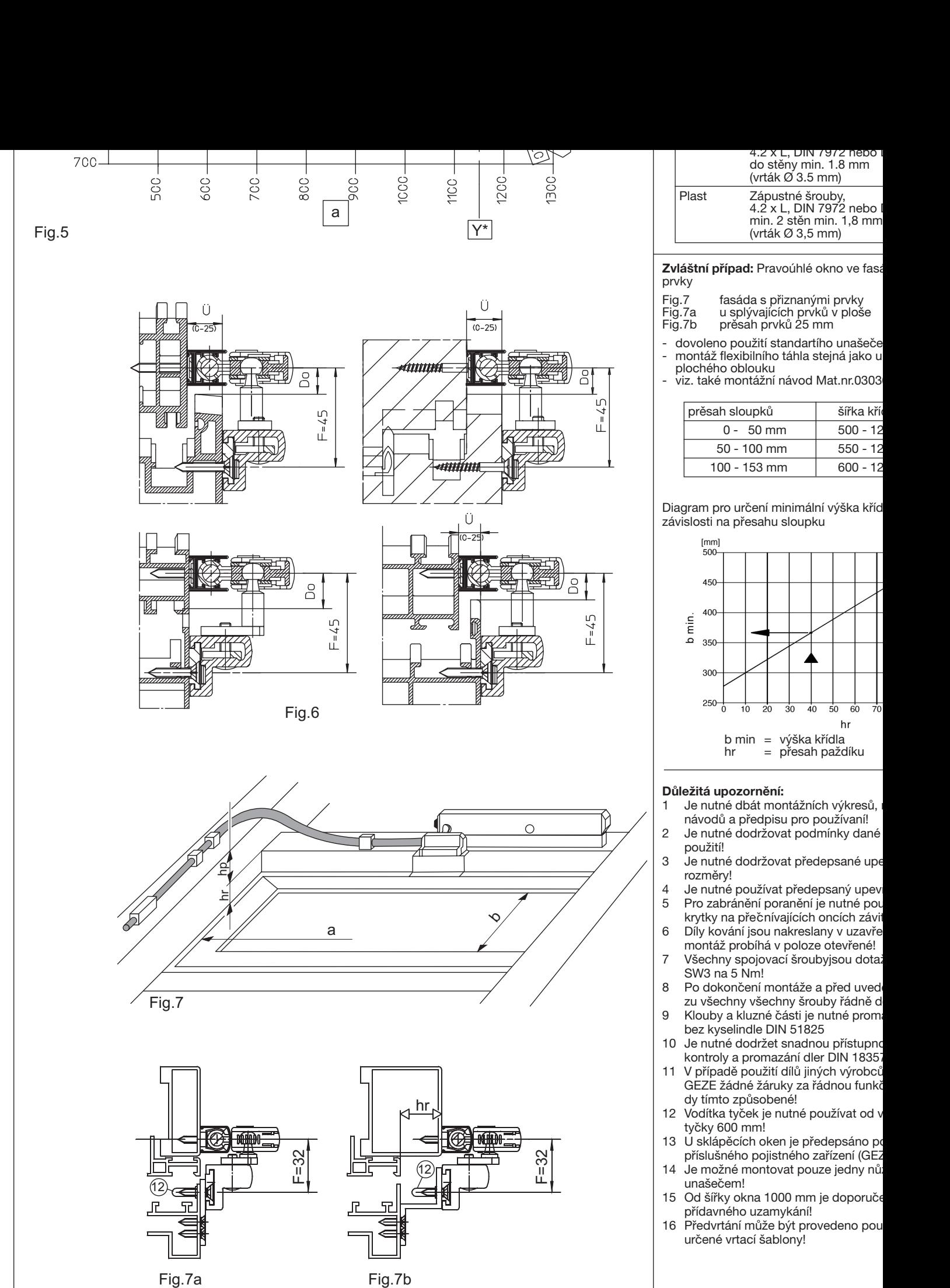

 $\overline{50}$  $\overline{60}$ 70

hr

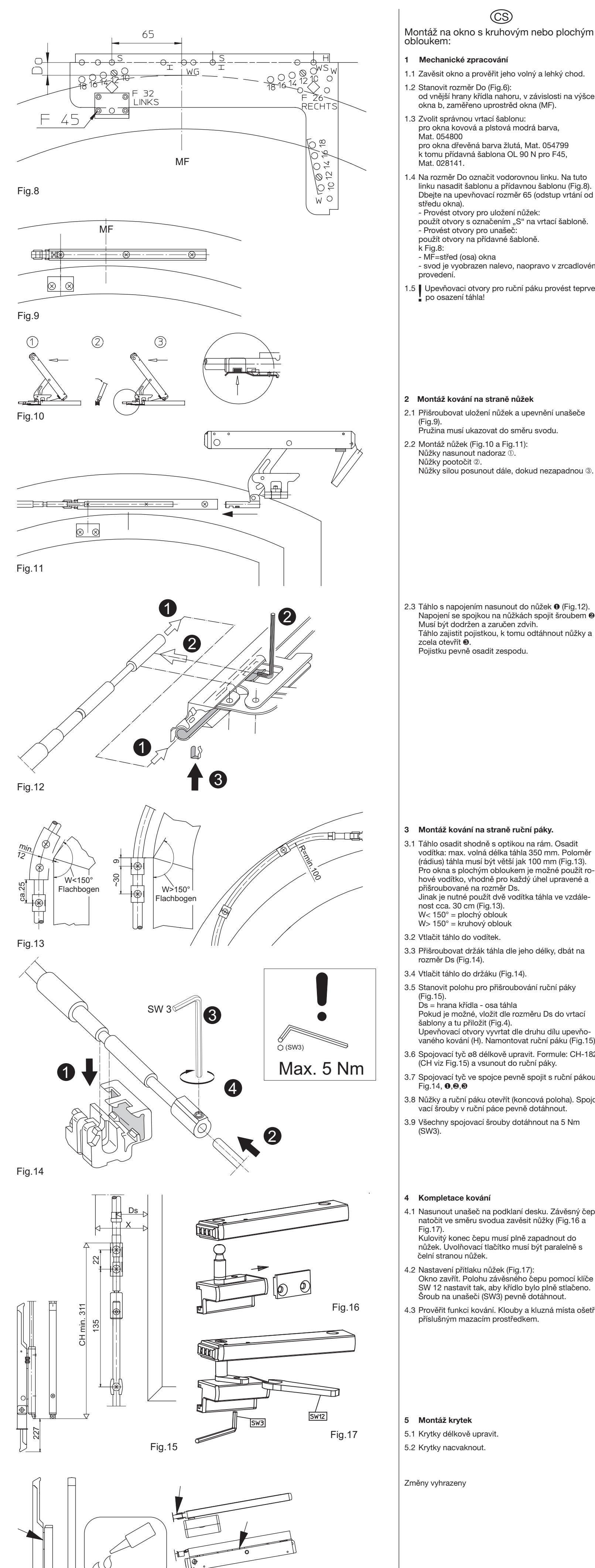

**1 Mechanické zpracování** 1.1 Zavěsit okno a prověřit jeho volný a lehký chod. 1.2 Stanovit rozměr Do (Fig.6): od vnější hrany křídla nahoru, v závislosti na výšce okna b, zaměřeno uprostrěd okna (MF). 1.3 Zvolit správnou vrtací šablonu: pro okna kovová a plstová modrá barva, Mat. 054800 pro okna dřevěná barva žlutá, Mat. 054799 k tomu přídavná šablona OL 90 N pro F45, Mat. 028141. 1.4 Na rozměr Do označit vodorovnou linku. Na tuto linku nasadit šablonu a přídavnou šablonu (Fig.8). Dbejte na upevňovací rozměr 65 (odstup vrtání od středu okna). - Provést otvory pro uložení nůžek: použít otvory s označením "S" na vrtací šabloně. - Provést otvory pro unašeč: použít otvory na přídavné šabloně. k Fig.8: - MF=střed (osa) okna - svod je vyobrazen nalevo, naopravo v zrcadlovém provedení. 1.5 Upevňovaci otvory pro ruční páku provést teprve<br>■ po osazení táhla! po osazení táhla! **2 Montáž kování na straně nůžek** 2.1 Přišroubovat uložení nůžek a upevnění unašeče (Fig.9). Pružina musí ukazovat do směru svodu. 2.2 Montáž nůžek (Fig.10 a Fig.11): Nůžky nasunout nadoraz ➀. Nůžky pootočit 2. Nůžky silou posunout dále, dokud nezapadnou ➂. 2.3 Táhlo s napojením nasunout do nůžek ❶ (Fig.12). Napojení se spojkou na nůžkách spojit šroubem ❷ Musí být dodržen a zaručen zdvih. Táhlo zajistit pojistkou, k tomu odtáhnout nůžky a zcela otevřít ❸. Pojistku pevně osadit zespodu.

(CS)

- 3.6 Spojovací tyč ø8 délkově upravit. Formule: CH-182 (CH viz Fig.15) a vsunout do ruční páky.
- 3.7 Spojovací tyč ve spojce pevně spojit s ruční pákou Fig.14, ❶,❷,❸
- 3.8 Nůžky a ruční páku otevřít (koncová poloha). Spojovací šrouby v ruční páce pevně dotáhnout.
- 3.9 Všechny spojovací šrouby dotáhnout na 5 Nm (SW3).

- 4.1 Nasunout unašeč na podklaní desku. Závěsný čep natočit ve směru svodua zavěsit nůžky (Fig.16 a Fig.17). Kulovitý konec čepu musí plně zapadnout do nůžek. Uvolňovací tlačítko musí být paralelně s
- 4.2 Nastavení přítlaku nůžek (Fig.17): Okno zavřít. Polohu závěsného čepu pomocí klíče SW 12 nastavit tak, aby křídlo bylo plně stlačeno. Šroub na unašeči (SW3) pevně dotáhnout.
- 4.3 Prověřit funkci kování. Klouby a kluzná místa ošetřit příslušným mazacím prostředkem.
- 3.1 Táhlo osadit shodně s optikou na rám. Osadit vodítka: max. volná délka táhla 350 mm. Poloměr (rádius) táhla musí být větší jak 100 mm (Fig.13). Pro okna s plochým obloukem je možné použít rohové vodítko, vhodně pro každý úhel upravené a přišroubované na rozměr Ds. Jinak je nutné použít dvě vodítka táhla ve vzdálenost cca. 30 cm (Fig.13). W< 150° = plochý oblouk W> 150° = kruhový oblouk 3.2 Vtlačit táhlo do vodítek.
- 3.3 Přišroubovat držák táhla dle jeho délky, dbát na rozměr Ds (Fig.14).
- 3.4 Vtlačit táhlo do držáku (Fig.14).
- 3.5 Stanovit polohu pro přišroubování ruční páky (Fig.15).

Ds = hrana křídla - osa táhla Pokud je možné, vložit dle rozměru Ds do vrtací šablony a tu přiložit (Fig.4).

Upevňovací otvory vyvrtat dle druhu dílu upevňovaného kování (H). Namontovat ruční páku (Fig.15).

## **4 Kompletace kování**

## **5 Montáž krytek**

- 5.1 Krytky délkově upravit.
- 5.2 Krytky nacvaknout.

Změny vyhrazeny